Adobe Photoshop 2022 () With License Key Free

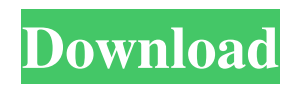

### **Adobe Photoshop 2022 () Crack + Incl Product Key Free Download**

What can you do with Photoshop? Not only can you save and edit images, you can also combine and separate objects and place them on a layer. Then you can combine and edit those layers as well. In addition to the drawing tools, you can also create \_text\_ — applying fonts and text styles to selected areas of an image — add filter effects, modify your image's appearance with blur, brightness/contrast, and shadow settings, apply special effects such as distorts and pixelate, and work with layers.

### **Adobe Photoshop 2022 () Crack + License Code & Keygen**

This page will explain how to use the Photoshop Elements commands to edit images. If you like this page, you can pin it to your Pinterest board. This page is about how to edit images in Photoshop Elements. This page is about: Editing Images in Photoshop Elements - Photoshop Elements User Interface 1. Elements - What is it? Elements has three major elements: the images, the layers, and the filters. The images are collections of pixels. The layers groups the different types of pixels that you apply with different effects. The filters groups different types of effects. If you want to make a change to one of the pixels in an image, you must select a layer and then change the pixels on that layer. To make a change to the pixels in a layer, you need to: Select one of the layers and then choose Apply Image from the Layer menu. In other words, to edit a layer, you need to: This page contains more information about using Photoshop Elements. In Elements, you can move or resize a layer. You can create new layers and move the layers. The layers are grouped in this way: You cannot only edit the pixels in a layer. You can also change the pixel size, the layer opacity, the contents of a layer, and the opacity of a group of layers. These settings combine to form what is known as an image adjustment layer. Paint Bucket When you select a layer, you can also change the Paint Bucket tool. This tool is the same as the selection tool. To use the Paint Bucket tool: Select the Brush tool (View - Toolbox - Brush) and then select the Brush tool (again, select the Brush tool in the Toolbox and you will see the Brush tool icon). You can then press the space bar to invoke the Paint Bucket tool. You can: Change the brush diameter. Change the size of the pixels that are affected by the brush. Change the size of the entire image. You can also change the size of the pixels on a layer and the size of the layer. Set the brush size. Use the selected brush, blend color, or gradient on the selected layer. Select the Convert to Selection tool (Select - Convert to Selection). Add the Rectangular Selection tool (Select - Rectangular Selection). Add the Lasso tool (Select - L a681f4349e

# **Adobe Photoshop 2022 () [32|64bit] (Latest)**

Q: JQuery UI Sortable: Automatic consecutive move with Accept I have a list of elements that I would like to be able to click and drag into a group, which are already in a new group in the order they are entered. I figured out the first part of this with the.sortable('move', event, { revert: true,

### **What's New in the Adobe Photoshop 2022 ()?**

FactoryMachine.com FactoryMachine.com is a social economic news website and financial news website. The website is used for news and advice about finance, business, investing and entrepreneurial opportunities. It was previously called FactoryMachine.biz until 2013 when it changed its name to FactoryMachine.com. History References External links Category:Online financial services companies of the United States Category:Business and finance websites Category:2010 establishments in California Category:American business websitesThe plans also include starting renovations on the building in Southeast Portland in 2019 and a proposal to transfer ownership to Groupe LePage in 2023. PORTLAND, Ore. — Plans to demolish the Aladdin Theater at Southeast Salmon Street and Alameda Avenue is moving forward. Annual Pass House has been the owner and operator of the building since 1998. According to a press release, the company has proposed updating the building and adding a full service restaurant and bar. A plan is now underway with city of Portland planning, engineering and architecture department to have the building ready for pre-rehab construction and partial demolition. This will mark the 75th anniversary of the Aladdin's opening. With the renovations and the cinema operation being managed by the Portland Exposition and Pageant Bureau, the theater will undergo a full demonstration project to celebrate the anniversary. The Aladdin Theater is the only cinema in Portland that is open to the public on weekends, seven days a week, 24 hours a day, 365 days a year. Owned by the Portland Exposition and Pageant Bureau, it is the only cinema in Portland that is open to the public on weekends, seven days a week, 24 hours a day, 365 days a year.Endoscopic submucosal dissection for gastric GISTs: a multicenter, retrospective analysis of feasibility, safety, and curability. Endoscopic submucosal dissection (ESD) is a recently introduced technique for the treatment of various gastrointestinal stromal tumors (GISTs). The aim of this study was to retrospectively evaluate the feasibility, safety, and curability of ESD for gastric GISTs. We performed a multicenter retrospective study of 80 patients with gastric GISTs treated by ESD between November 2004 and April 2007. En-bloc resection was achieved in 84.4% of the lesions, and complete resection was achieved in 92.

# **System Requirements For Adobe Photoshop 2022 ():**

Compatibility: - Windows 7/8/10 - macOS Sierra (10.12) and higher Audio: - An audio system capable of outputting analog audio (such as analog outputs on a motherboard) - HDMI is recommended if possible. Other possible outputs include DisplayPort and RCA. - Both stereo and multi-channel analog audio output is supported - Speakers can be a surround sound setup. - Multi-channel audio output is not supported.

<https://secret-temple-04990.herokuapp.com/chadhamp.pdf>

[https://entrelink.hk/wp-content/uploads/2022/06/Photoshop\\_CC\\_2018\\_Serial\\_Number\\_\\_\\_Free\\_Download\\_X64.pdf](https://entrelink.hk/wp-content/uploads/2022/06/Photoshop_CC_2018_Serial_Number___Free_Download_X64.pdf) [https://teosafifenado.wixsite.com/cardkomplongprod/post/adobe-photoshop-2021-version-22-4-3-hack-activation-code-with](https://teosafifenado.wixsite.com/cardkomplongprod/post/adobe-photoshop-2021-version-22-4-3-hack-activation-code-with-keygen-for-pc)[keygen-for-pc](https://teosafifenado.wixsite.com/cardkomplongprod/post/adobe-photoshop-2021-version-22-4-3-hack-activation-code-with-keygen-for-pc)

<https://www.luckyanimals.it/photoshop-2022-product-key-with-registration-code-download-for-pc-april-2022/> [https://www.reperiohumancapital.com/system/files/webform/Adobe-Photoshop-2022-Version-2341\\_3.pdf](https://www.reperiohumancapital.com/system/files/webform/Adobe-Photoshop-2022-Version-2341_3.pdf)

<http://hage-company.com/?p=2077>

[https://www.careerfirst.lk/sites/default/files/webform/cv/Photoshop-2021-Version-2243\\_15.pdf](https://www.careerfirst.lk/sites/default/files/webform/cv/Photoshop-2021-Version-2243_15.pdf) <https://parisine.com/wp-content/uploads/2022/07/clawylh.pdf>

<https://alternantreprise.com/actus/adobe-photoshop-2021-version-22-4-1-hack-product-key-x64/>

[https://www.town.princeton.ma.us/sites/g/files/vyhlif4891/f/uploads/town\\_plan\\_summary.pdf](https://www.town.princeton.ma.us/sites/g/files/vyhlif4891/f/uploads/town_plan_summary.pdf)

[https://www.fooos.fun/social/upload/files/2022/06/BZ4Udz14S9h1wv16pZWD\\_30\\_ebc650622f9a339ce4cb7d0ccde58d89\\_file](https://www.fooos.fun/social/upload/files/2022/06/BZ4Udz14S9h1wv16pZWD_30_ebc650622f9a339ce4cb7d0ccde58d89_file.pdf) [.pdf](https://www.fooos.fun/social/upload/files/2022/06/BZ4Udz14S9h1wv16pZWD_30_ebc650622f9a339ce4cb7d0ccde58d89_file.pdf)

[https://www.d360.fr/wp-](https://www.d360.fr/wp-content/uploads/2022/06/Adobe_Photoshop_2022_version_23_Crack__Activation_Code_With_Keygen.pdf)

[content/uploads/2022/06/Adobe\\_Photoshop\\_2022\\_version\\_23\\_Crack\\_\\_Activation\\_Code\\_With\\_Keygen.pdf](https://www.d360.fr/wp-content/uploads/2022/06/Adobe_Photoshop_2022_version_23_Crack__Activation_Code_With_Keygen.pdf) <https://www.agg-net.com/files/aggnet/webform/danyan41.pdf>

<https://quiet-ravine-48222.herokuapp.com/warhal.pdf>

<https://harneys.blog/2022/06/30/photoshop-2021-version-22-4-1-crack-keygen-with-serial-number-activation-code/>

[http://rayca-app.ir/wp-content/uploads/2022/06/Photoshop\\_2022\\_Version\\_2302\\_Mem\\_Patch\\_\\_Free\\_PCWindows\\_Latest.pdf](http://rayca-app.ir/wp-content/uploads/2022/06/Photoshop_2022_Version_2302_Mem_Patch__Free_PCWindows_Latest.pdf) <http://feedmonsters.com/wp-content/uploads/2022/06/brigra.pdf>

[http://propiedadesbernier.cl/wp-content/uploads/2022/06/Adobe\\_Photoshop\\_2021\\_Version\\_2200.pdf](http://propiedadesbernier.cl/wp-content/uploads/2022/06/Adobe_Photoshop_2021_Version_2200.pdf)

<https://2z31.com/photoshop-2021-version-22-5-1-install-crack-free-license-key-free-download-3264bit/>

<https://www.careerfirst.lk/system/files/webform/cv/sadziter852.pdf>